# **PLAN OF STUDIES**

**FACULTY**: Geoengineering, Mining, and Geology

**MAIN FIELD OF STUDY:** geodesy and cartography

**EDUCATION LEVEL:** 1<sup>st</sup> level, inżynier studies

**FORM OF STUDIES**: full-time

**PROFILE:** general academic

**LANGUAGE OF STUDY**: Polish

Geoengineering, Mining, and Geology Faculty Council Resolution of 05.09.2012

In effect since 01.10.2012

\*delete as applicable

**Plan of studies structure in hourly layout 1st level full-time studies in the field of geodesy and cartography** 

| sem/<br>hrs.        | 1                                                                                                    | <b>ECTS</b><br>points | $\mathbf{2}$                                                                                          | <b>ECTS</b><br>points | 3                                                    | <b>ECTS</b><br>points | 4                                                                            | <b>ECTS</b><br>points    | 5                                                                                                    | <b>ECTS</b><br>points | 6                                                                                     | <b>ECTS</b><br>points    | 7                                                 | <b>ECTS</b><br>points |
|---------------------|----------------------------------------------------------------------------------------------------|-----------------------|----------------------------------------------------------------------------------------------------|-----------------------|------------------------------------------------------|-----------------------|------------------------------------------------------------------------------|--------------------------|----------------------------------------------------------------------------------------------------|-----------------------|---------------------------------------------------------------------------------------|--------------------------|---------------------------------------------------|-----------------------|
| $\overline{2}$<br>3 | Algebra and<br>Analytical<br>Geometry<br>21000 E<br>MAP 1140                                                      | $\overline{4}$        | Mathematical<br>Analysis II<br>32000 E<br><b>MAP 1144</b>                                             | 8                     | Surveying II<br>10110 E<br>GKG3052                   | 5                     | Engineering<br>Surveys II<br>10200 Z<br>GKG4054                              | 5                        | Geodesy I<br>102000 Z<br>GKG5056                                                                                                    | $\overline{4}$        | Cartography I<br>10210Z<br>GKG6010                                                    | 3                        | Surveying and<br>Mining Law<br>20002 E<br>PRG7010 | 5                     |
| 4<br>5<br>6         | Mathematical<br>Analysis I<br>22000 E<br><b>MAP 1142</b>                                                          | 8                     |                                                                                                    |                       | Physics II<br>20100 E<br>FZP2072                     | 5                     | Photogrammetry<br>and Remote<br>Sensina<br>20200 E                           | $\overline{7}$           | Engineering<br>Surveys III<br>10020 E<br>GKG5050                                                                                                    | 5                     | <b>Land Cadastre</b>                                                                  |                          | Cartography II<br>10100 E<br>GKG7020              | 5                     |
| $\overline{7}$<br>8 | Basics of<br>Surveying and<br>Geodesy<br>20200 E                                                                  | 5                     | Physics I<br>22000 E<br>FZP 1058                                                                      | 6                     | Adjustment<br>Calculations I<br>12000 Z              | 5                     | GKG4055<br>Introduction to<br>Economics                                      | $\overline{2}$           | Geographic<br><b>Information Systems II</b><br>10200 E                                                                                                    | 5                     | and Management<br>20200 Z<br>GKG6011                                                  | 3                        | Diploma Seminar<br>00002 Z<br>GKG7021             | $\overline{2}$        |
| 9<br>10             |                                                                                                    |                       | Numerical                                                                                             |                       | GKG3053<br><b>Engineering Surveys I</b><br>10100 Z   | 3                     | 10001 E EKG4010<br>Adjustment<br>Calculations II                             | $\overline{4}$           | GKG5058<br><b>Mining Surveying</b>                                                                                                    |                       | Monitoring of<br>Deformations<br>10200 Z                                              | 3                        | <b>Optional Course</b><br>20000 Z                 | 3                     |
| 11<br>12            | GKG 1037<br>Engineering                                                                                           |                       | Mapping<br>10200 Z<br><b>ING 2041</b>                                                                 | 3                     | GKG3054                                              |                       | 11000 E<br>GKG4056<br>Geographic                                             |                          | 10200 E<br>GKG5055                                                                                                    | $\overline{4}$        | GKG6020<br><b>Optional Course</b>                                                     |                          |                                                   |                       |
| 13<br>14            | Graphics and<br><b>Technical Drawing</b><br>10030 Z<br>GGG1033<br>Information<br>Technologies<br>20000 Z INZ 0534 | $\overline{4}$        | Surveving I<br>$20210\overline{Z}$<br><b>GKG 2037</b>                                                 | 5<br>2                | Foreign<br>Language<br>04000 Z                       | $\overline{2}$        | Information<br>Systems I<br>20200 Z<br><b>GKG4057</b><br>Foreign<br>Language | 5                        | Hydrogeology<br>10100 Z<br>GEG5010                                                                                                    | $\overline{2}$        | 20000 Z<br>Satellite Geodesv<br>10200 E<br>GKG61012                                   | 3<br>3                   | Diploma<br><b>Dissertation</b><br>GKG7012         | 15                    |
| 15                  |                                                                                                    |                       |                                                                                                    |                       | Data Bases                                           |                       |                                                                              |                          | Geotechnics<br>10100 Z                                                                                                    | $\overline{2}$        |                                                                                       |                          |                                                   |                       |
| 16<br>17            |                                                                                                    | $\overline{2}$        |                                                                                                    |                       | 10100 Z<br>GKG3055                                   | 3                     |                                                                              | 3                        | GHG0115<br><b>General Structural</b><br>Engineering<br>$\overline{2}$<br>11000 Z<br>IBG000115<br>Civil Engineering<br>10010 Z<br>2<br><b>BDG 5010</b><br>Spatial Planning and<br>Development<br>10100 Z GKG5051 |                       | Mining Areas                                                                          | 3<br>$\overline{4}$<br>2 |                                                   |                       |
| 18<br>19            | Geomatics<br>20000 Z<br>GKG 1031                                                                                  | $\overline{2}$        | Computer Science II<br>00200 Z<br><b>ING 2044</b>                                                     |                       | Physical<br>Education<br>02000 Z                     | $\mathbf{1}$          | 04000 Z                                                                      |                          |                                                                                                    |                       | Protection<br>20020 E                                                                 |                          |                                                   |                       |
| 20                  | <b>Computer Science</b><br>I 00200 Z                                                                              | $\overline{2}$        | Fundamentals<br>of Geology<br>20200 E<br>GEG 2045<br>Fundamentals<br>of Mining<br>20000 E<br>GGG 2050 | $\overline{4}$<br>2   | <b>Electronic Measuring</b><br>Techniques<br>10100 Z | $\overline{2}$        | Occupational Safety<br>and Health and<br>Ergonomics<br>11100 E<br>GGG4014    | $\boldsymbol{\varDelta}$ |                                                                                                    |                       | GGG6030                                                                               |                          |                                                   |                       |
| 21<br>22            | <b>ING 1032</b><br>Liberal-Managerial<br>Subjects<br>30000 Z                                                      | 3                     |                                                                                                    |                       | GKG3048<br><b>Statistical Data</b>                   | $\overline{4}$        |                                                                              |                          |                                                                                                    | $\overline{2}$        | Geodesy II<br>10020 E<br>GKG6013<br>Tectonics and<br>Geophysics<br>10010 Z<br>GEG6011 |                          |                                                   |                       |
| 23<br>24            |                                                                                                    |                       |                                                                                                    |                       | Analysis<br>20100 Z<br>GGG3051                       |                       |                                                                              |                          | <b>Environmental Protection</b><br>10100 Z<br>GKG5053                                                                                                    | $\overline{2}$        |                                                                                       |                          |                                                   |                       |
| 25                  |                                                                                                    |                       |                                                                                                    |                       |                                                      |                       |                                                                              |                          |                                                                                                    |                       |                                                                                       |                          |                                                   |                       |
| 26                  |                                                                                                    |                       |                                                                                                    |                       |                                                      |                       |                                                                              |                          |                                                                                                    |                       | Training<br>GKG106010                                                                 | 6                        |                                                   |                       |
| <b>Total</b>        |                                                                                                    | 30                    |                                                                                                    | 30                    |                                                      | 30                    |                                                                              | 30                       |                                                                                                    | 30                    |                                                                                       | 30                       |                                                   | 30                    |

# **1. Set of obligatory and optional courses and groups of courses in semestral arrangement**

# **Semester 1**

# **Obligatory courses number of ECTS points 15**

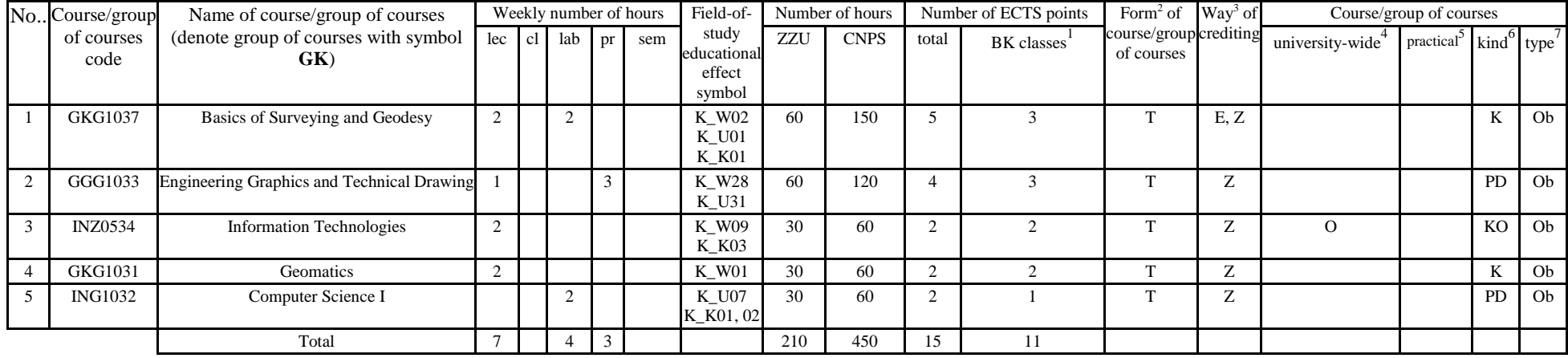

## **Optional courses (minimum 150 hours in semester, 15 ECTS points)**

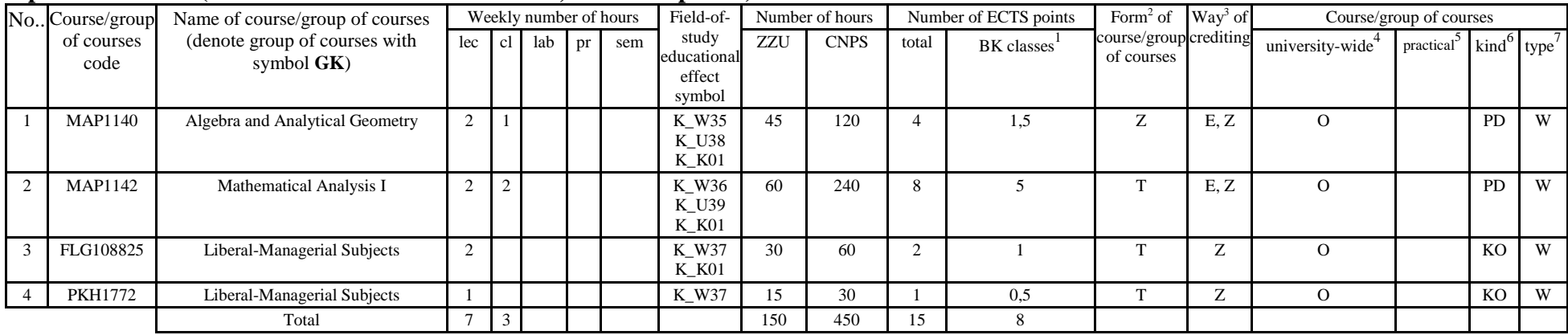

<sup>1</sup>BK – number of ECTS points assigned to hours of classes requiring direct contact of teachers with students

 ${}^{2}$ Traditional – enter T, remote – enter Z

 ${}^{3}$ Exam – enter E, crediting – enter Z. For the group of courses – after the letter E or Z - enter in brackets the final course form (lec, cl, lab, pr, sem) <sup>4</sup>University-wide course /group of courses – enter O

 ${}^{5}$ Practical course / group of courses – enter P. For the group of courses – in brackets enter the number of ECTS points assigned to practical courses

 $6$  KO – general education, PD – basic sciences, K – field-of-studies, S – specialization

## **Altogether in semester**

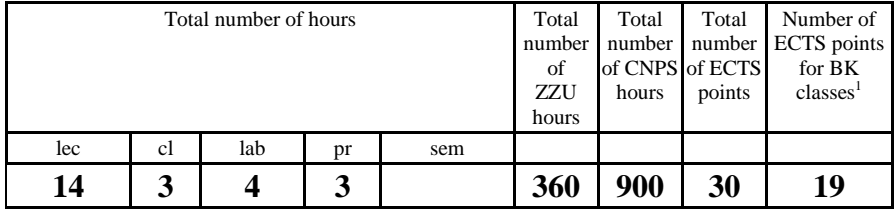

 $^{1}BK$  – number of ECTS points assigned to hours of classes requiring direct contact of teachers with students  $^{2}T$ raditional – enter T, remote – enter Z

<sup>5</sup>Practical course / group of courses – enter P. For the group of courses – in brackets enter the number of ECTS points assigned to practical courses  ${}^{6}$  KO – general education, PD – basic sciences, K – field-of-studi

 ${}^{3}$ Exam – enter E, crediting – enter Z. For the group of courses – after the letter E or Z - enter in brackets the final course form (lec, cl, lab, pr, sem)  ${}^{4}$ University-wide course /group of courses – enter O

# **Obligatory courses number of ECTS points 16**

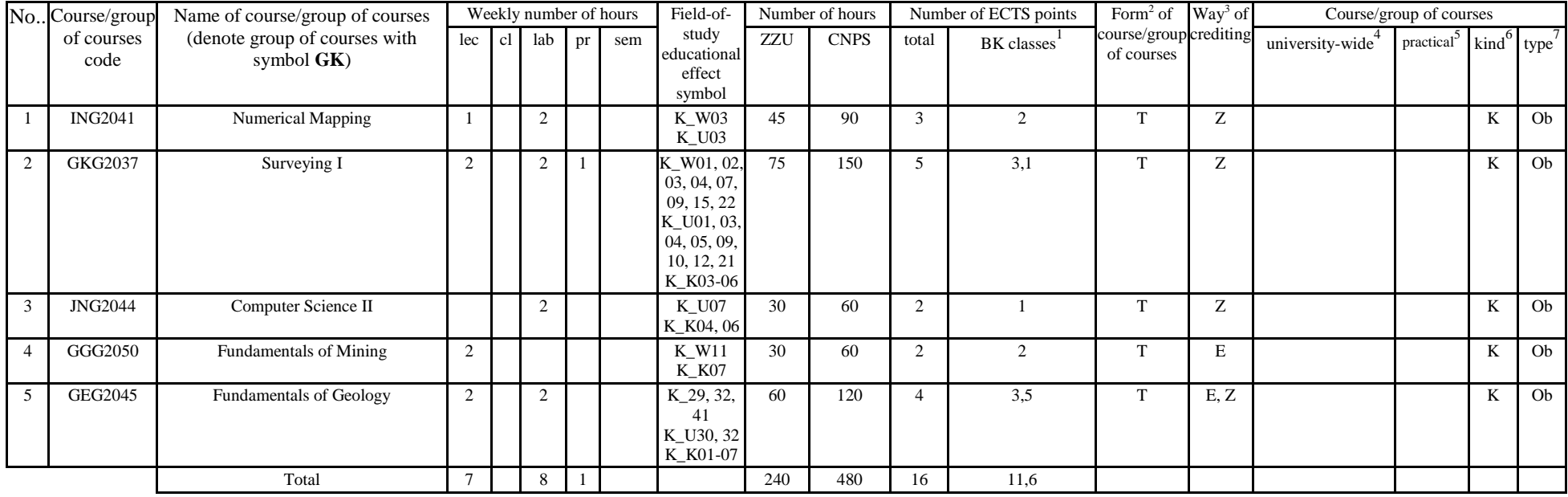

 ${}^{1}BK$  – number of ECTS points assigned to hours of classes requiring direct contact of teachers with students  ${}^{2}T$ raditional – enter T, remote – enter Z

 ${}^{3}$ Exam – enter E, crediting – enter Z. For the group of courses – after the letter E or Z - enter in brackets the final course form (lec, cl, lab, pr, sem)  ${}^{4}$ University-wide course /group of courses – enter O

 ${}^{5}$ Practical course / group of courses – enter P. For the group of courses – in brackets enter the number of ECTS points assigned to practical courses

 $6$  KO – general education, PD – basic sciences, K – field-of-studies, S – specialization

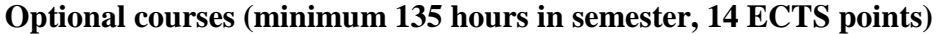

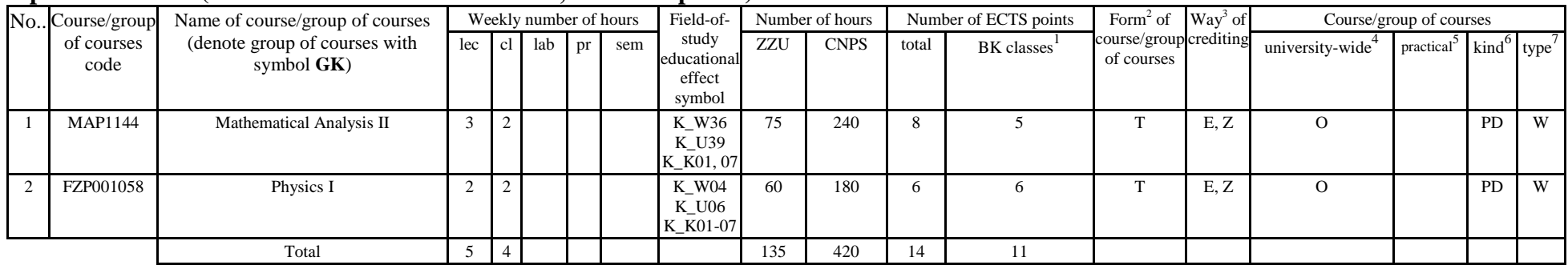

#### **Altogether in semester**

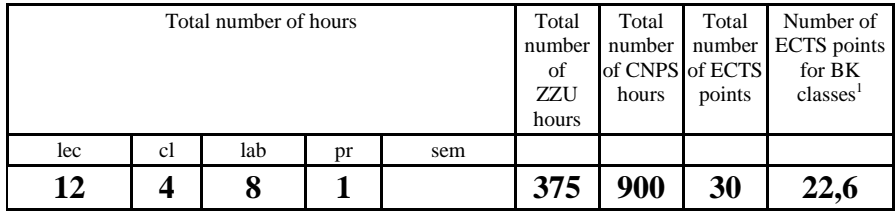

 $^{1}BK$  – number of ECTS points assigned to hours of classes requiring direct contact of teachers with students  $^{2}T$ raditional – enter T, remote – enter Z

 ${}^{3}$ Exam – enter E, crediting – enter Z. For the group of courses – after the letter E or Z - enter in brackets the final course form (lec, cl, lab, pr, sem)  ${}^{4}$ University-wide course /group of courses – enter O

<sup>5</sup>Practical course / group of courses – enter P. For the group of courses – in brackets enter the number of ECTS points assigned to practical courses  ${}^{6}$  KO – general education, PD – basic sciences, K – field-of-studi

## **Obligatory courses number of ECTS points 22**

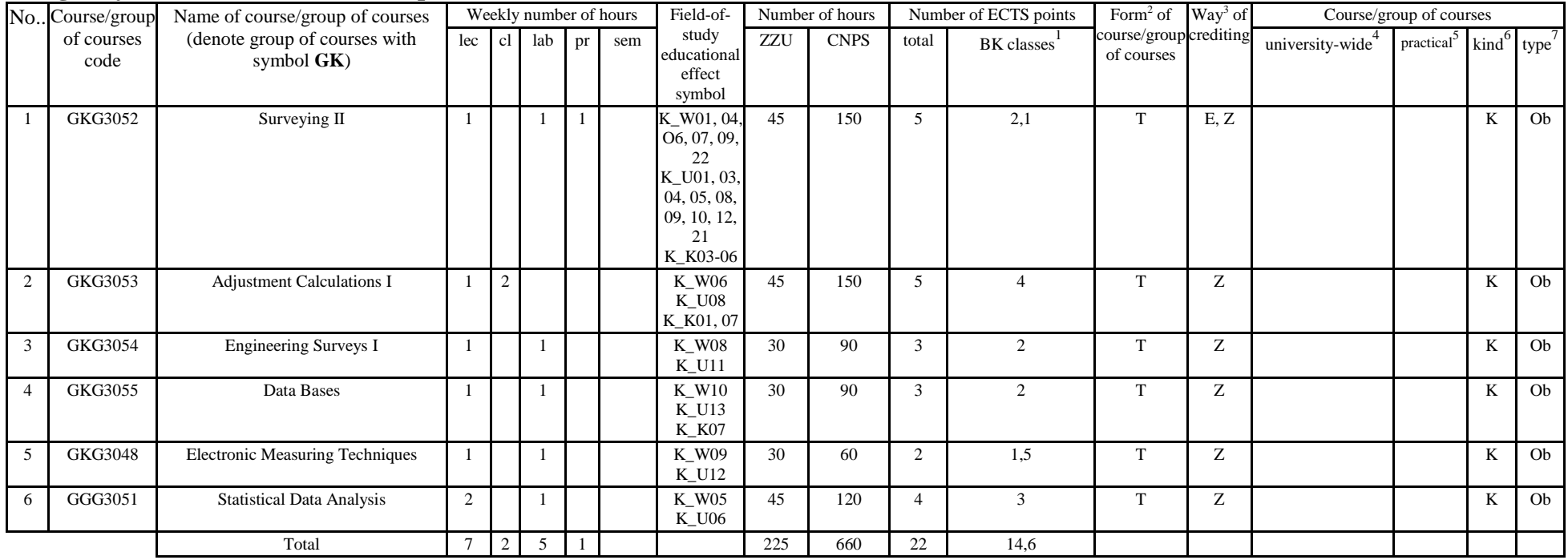

 ${}^{1}BK$  – number of ECTS points assigned to hours of classes requiring direct contact of teachers with students  ${}^{2}T$ raditional – enter T, remote – enter Z

 ${}^{3}$ Exam – enter E, crediting – enter Z. For the group of courses – after the letter E or Z - enter in brackets the final course form (lec, cl, lab, pr, sem)  ${}^{4}$ University-wide course /group of courses – enter O

 ${}^{5}$ Practical course / group of courses – enter P. For the group of courses – in brackets enter the number of ECTS points assigned to practical courses

 $6$  KO – general education, PD – basic sciences, K – field-of-studies, S – specialization

<sup>7</sup> Optional – enter W, obligatory – enter Ob

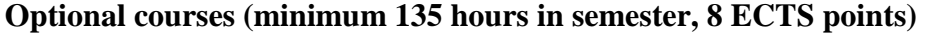

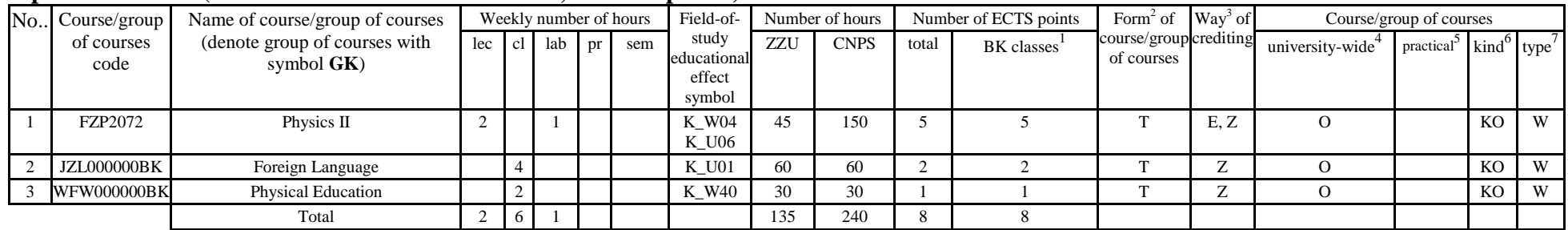

#### **Altogether in semester**

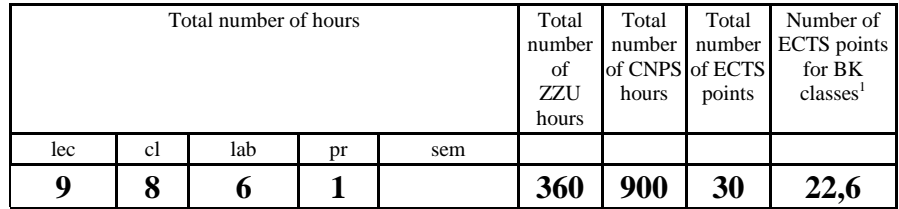

 $^{1}BK$  – number of ECTS points assigned to hours of classes requiring direct contact of teachers with students  $^{2}T$ raditional – enter T, remote – enter Z

 ${}^{3}$ Exam – enter E, crediting – enter Z. For the group of courses – after the letter E or Z - enter in brackets the final course form (lec, cl, lab, pr, sem)  ${}^{4}$ University-wide course /group of courses – enter O

<sup>5</sup>Practical course / group of courses – enter P. For the group of courses – in brackets enter the number of ECTS points assigned to practical courses  ${}^{6}$  KO – general education, PD – basic sciences, K – field-of-studi

# **Obligatory courses number of ECTS points 27**

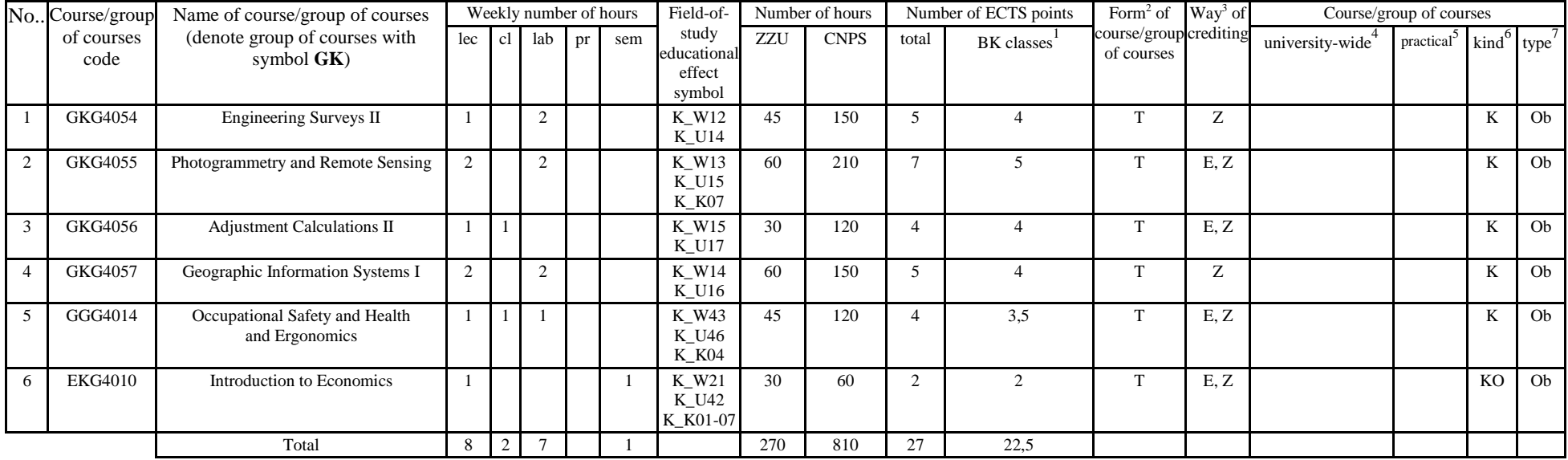

 ${}^{1}BK$  – number of ECTS points assigned to hours of classes requiring direct contact of teachers with students  ${}^{2}T$ raditional – enter T, remote – enter Z

 ${}^{3}$ Exam – enter E, crediting – enter Z. For the group of courses – after the letter E or Z - enter in brackets the final course form (lec, cl, lab, pr, sem)  ${}^{4}$ University-wide course /group of courses – enter O

 ${}^{5}$ Practical course / group of courses – enter P. For the group of courses – in brackets enter the number of ECTS points assigned to practical courses

 $6$  KO – general education, PD – basic sciences, K – field-of-studies, S – specialization

## **Optional courses (minimum 60 hours in semester, 3 ECTS points)**

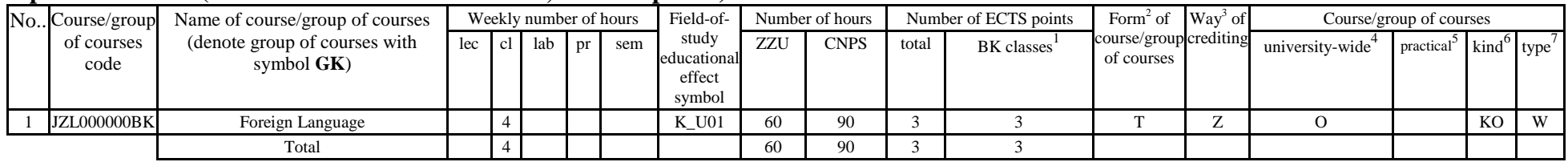

#### **Altogether in semester**

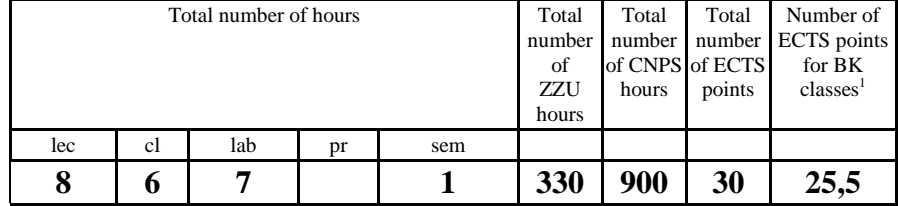

 ${}^{1}BK$  – number of ECTS points assigned to hours of classes requiring direct contact of teachers with students  ${}^{2}T$ raditional – enter T, remote – enter Z

 ${}^{5}$ Practical course / group of courses – enter P. For the group of courses – in brackets enter the number of ECTS points assigned to practical courses

 $6 \text{ KO}$  – general education, PD – basic sciences, K – field-of-studies, S – specialization

<sup>7</sup> Optional – enter W, obligatory – enter Ob

 ${}^{3}$ Exam – enter E, crediting – enter Z. For the group of courses – after the letter E or Z - enter in brackets the final course form (lec, cl, lab, pr, sem)  ${}^{4}$ University-wide course /group of courses – enter O

## **Obligatory courses number of ECTS points 28**

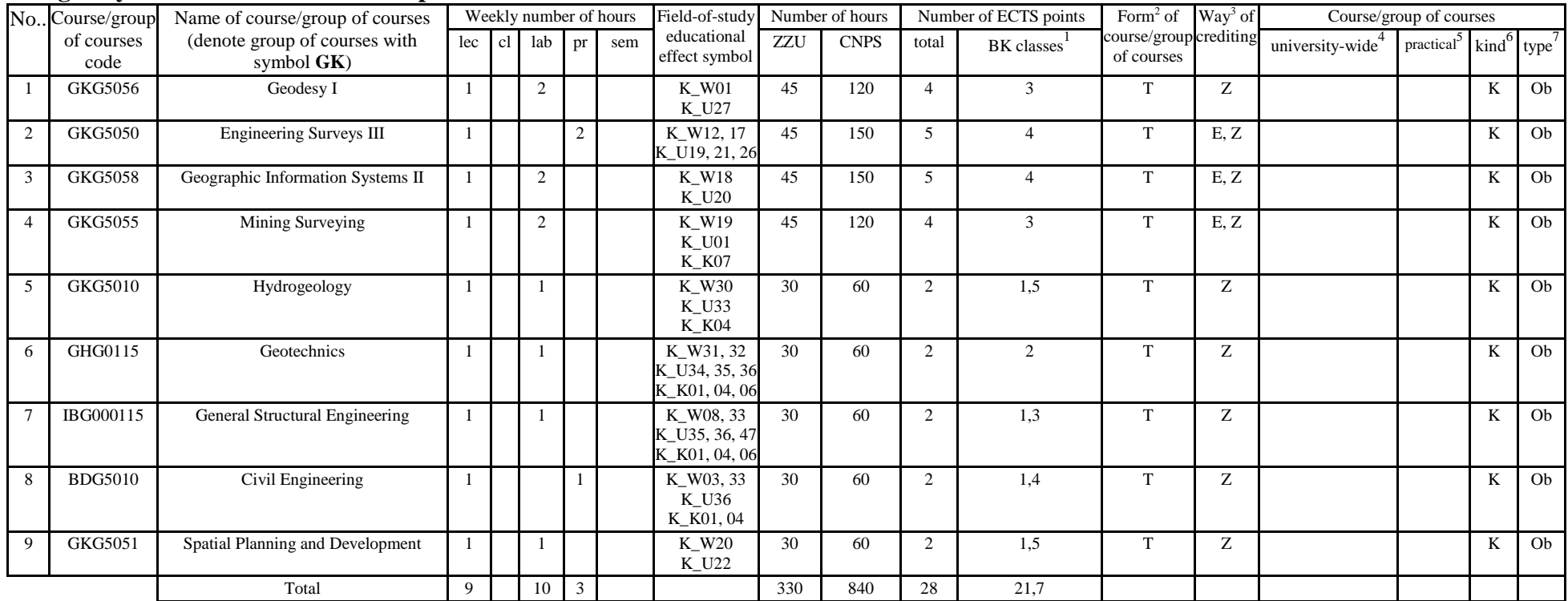

 ${}^{1}BK$  – number of ECTS points assigned to hours of classes requiring direct contact of teachers with students  ${}^{2}T$ raditional – enter T, remote – enter Z

 ${}^{3}$ Exam – enter E, crediting – enter Z. For the group of courses – after the letter E or Z - enter in brackets the final course form (lec, cl, lab, pr, sem)  ${}^{4}$ University-wide course /group of courses – enter O

 ${}^{5}$ Practical course / group of courses – enter P. For the group of courses – in brackets enter the number of ECTS points assigned to practical courses

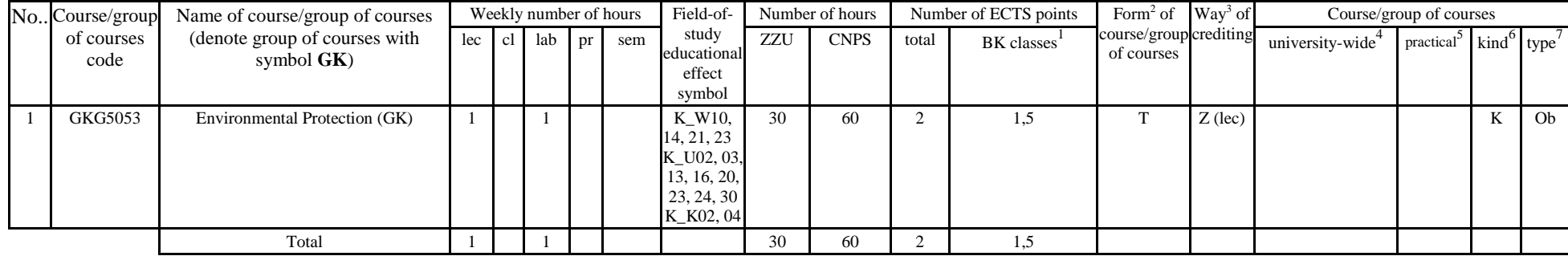

## **Groups of obligatory courses number of ECTS points 2**

#### **Altogether in semester**

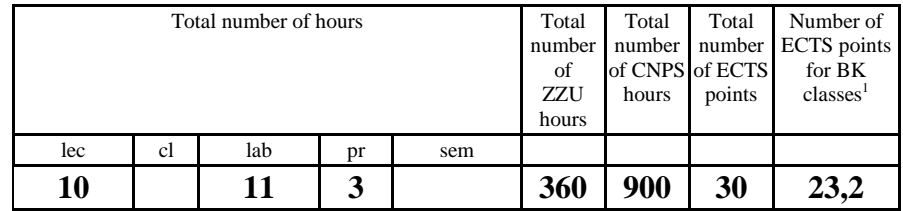

 ${}^{1}BK$  – number of ECTS points assigned to hours of classes requiring direct contact of teachers with students  ${}^{2}T$ raditional – enter T, remote – enter Z

 ${}^{3}$ Exam – enter E, crediting – enter Z. For the group of courses – after the letter E or Z - enter in brackets the final course form (lec, cl, lab, pr, sem)  ${}^{4}$ University-wide course /group of courses – enter O

 ${}^{5}$ Practical course / group of courses – enter P. For the group of courses – in brackets enter the number of ECTS points assigned to practical courses

# **Obligatory courses number of ECTS points 21**

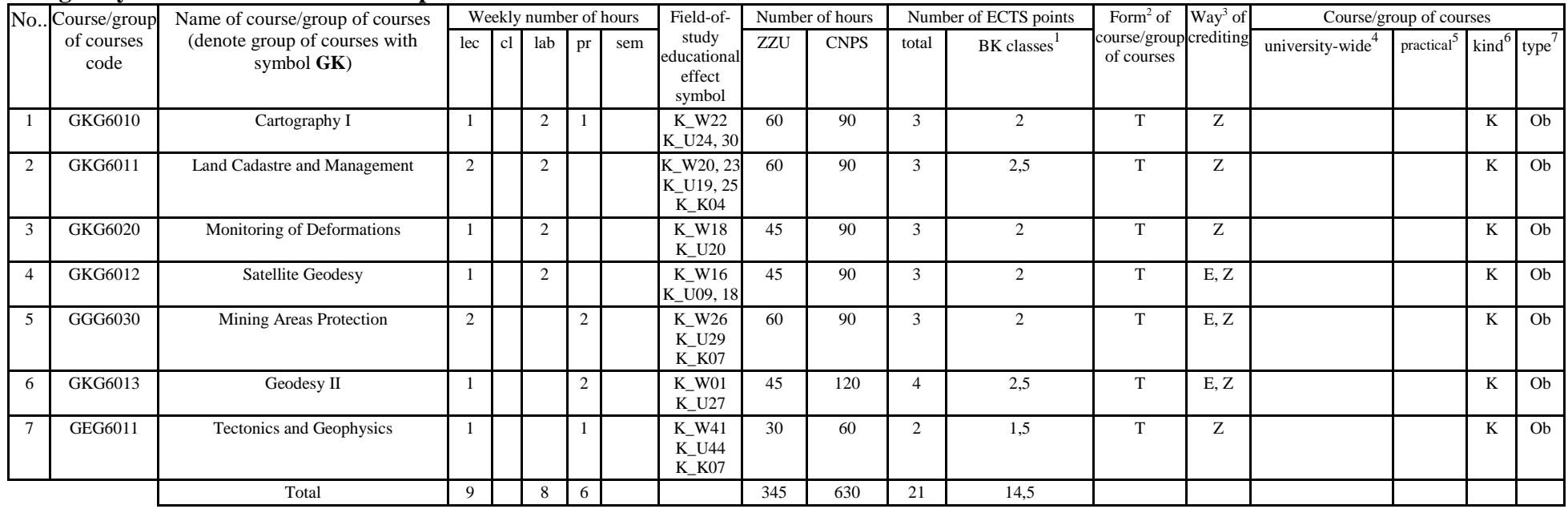

 ${}^{1}BK$  – number of ECTS points assigned to hours of classes requiring direct contact of teachers with students  ${}^{2}T$ raditional – enter T, remote – enter Z

 ${}^{3}$ Exam – enter E, crediting – enter Z. For the group of courses – after the letter E or Z - enter in brackets the final course form (lec, cl, lab, pr, sem)  ${}^{4}$ University-wide course /group of courses – enter O

 ${}^{5}$ Practical course / group of courses – enter P. For the group of courses – in brackets enter the number of ECTS points assigned to practical courses

## **Optional courses (minimum 150 hours in semester, 9 ECTS points)**

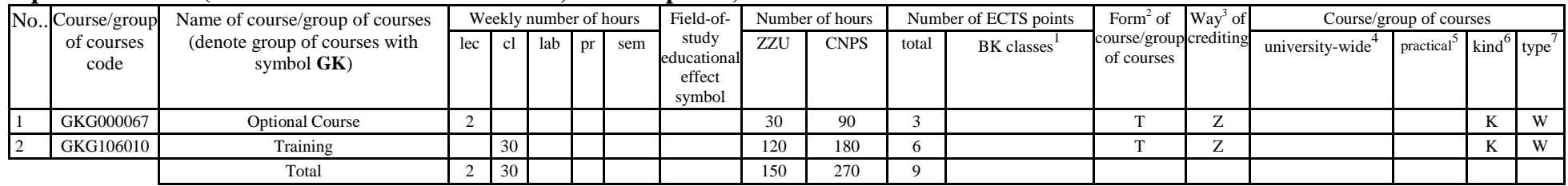

#### **Altogether in semester**

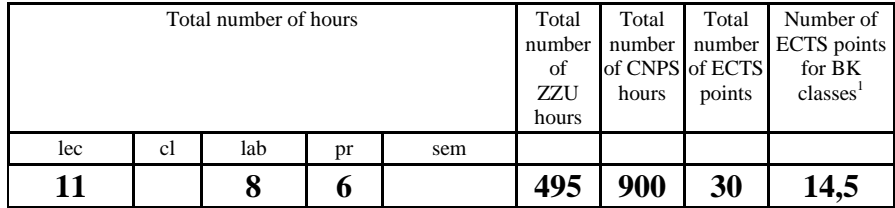

 ${}^{1}BK$  – number of ECTS points assigned to hours of classes requiring direct contact of teachers with students  ${}^{2}T$ raditional – enter T, remote – enter Z

 ${}^{3}$ Exam – enter E, crediting – enter Z. For the group of courses – after the letter E or Z - enter in brackets the final course form (lec, cl, lab, pr, sem)  ${}^{4}$ University-wide course /group of courses – enter O

 ${}^{5}$ Practical course / group of courses – enter P. For the group of courses – in brackets enter the number of ECTS points assigned to practical courses

 $6$  KO – general education, PD – basic sciences, K – field-of-studies, S – specialization

 $7$  Optional – enter W, obligatory – enter Ob

# **Obligatory courses number of ECTS points 10**

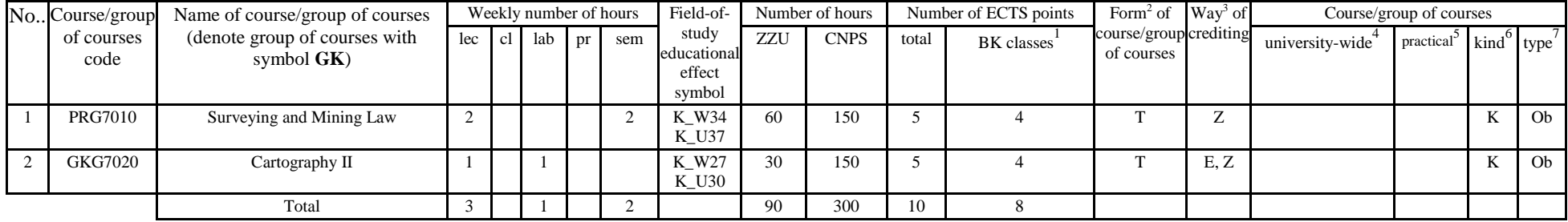

# **Optional courses (minimum 255 hours in semester, 20 ECTS points)**

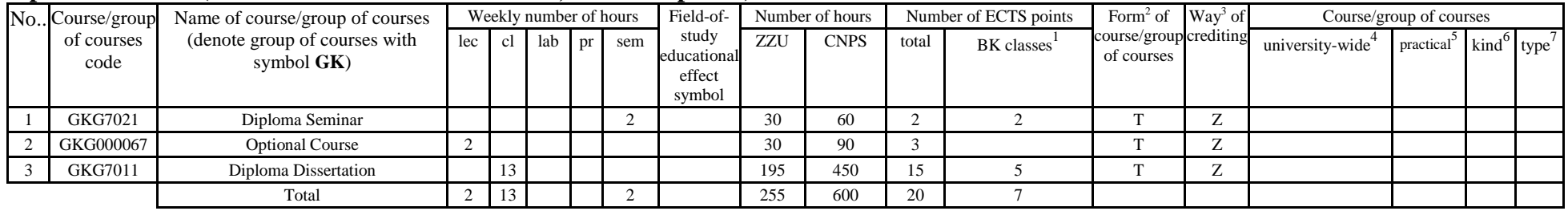

#### **Altogether in semester**

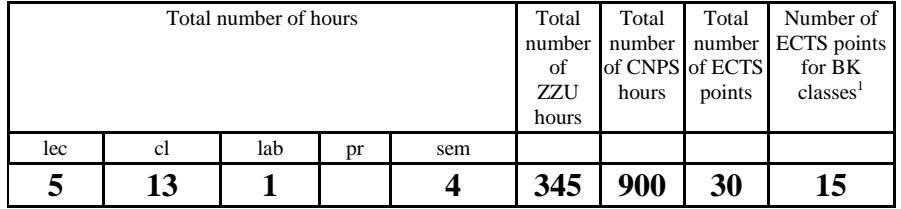

 $1<sup>1</sup>BK$  – number of ECTS points assigned to hours of classes requiring direct contact of teachers with students

 $2^{\circ}$ Traditional – enter T, remote – enter Z

 ${}^{3}$ Exam – enter E, crediting – enter Z. For the group of courses – after the letter E or Z - enter in brackets the final course form (lec, cl, lab, pr, sem) <sup>4</sup>University-wide course /group of courses – enter O

 ${}^{5}$ Practical course / group of courses – enter P. For the group of courses – in brackets enter the number of ECTS points assigned to practical courses

 $6$  KO – general education, PD – basic sciences, K – field-of-studies, S – specialization

#### **2. Set of examinations in semestral arrangement**

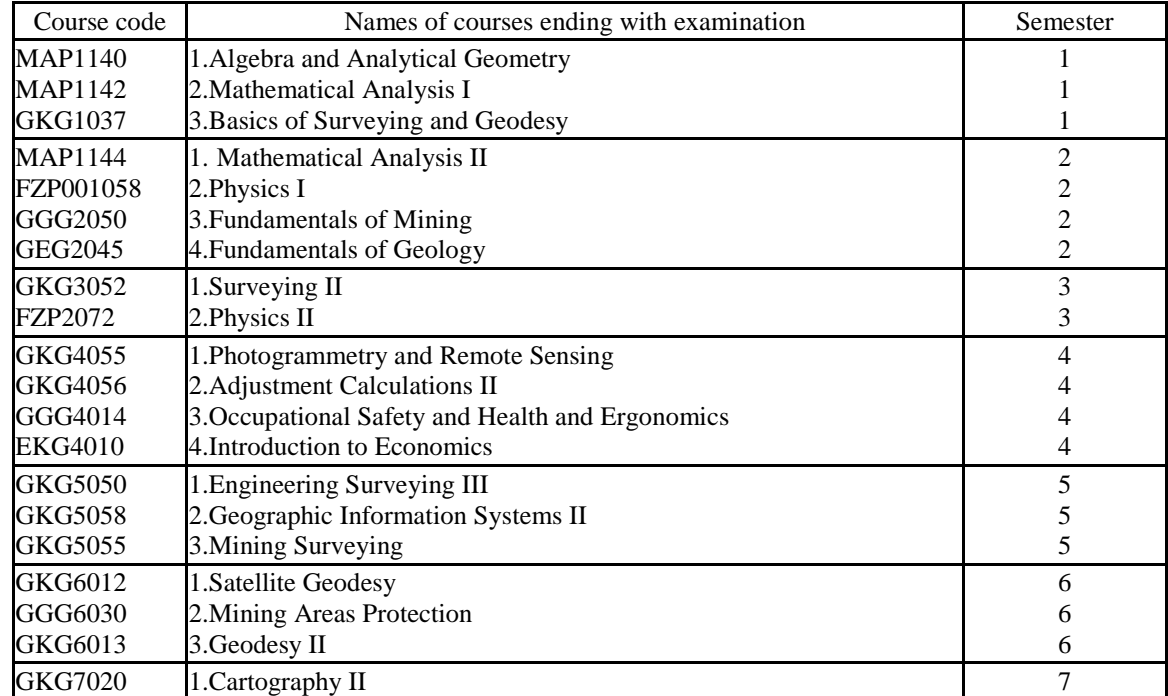

 ${}^{1}BK$  – number of ECTS points assigned to hours of classes requiring direct contact of teachers with students  ${}^{2}T$ raditional – enter T, remote – enter Z

 $5$ Practical course / group of courses – enter P. For the group of courses – in brackets enter the number of ECTS points assigned to practical courses

 ${}^{3}$ Exam – enter E, crediting – enter Z. For the group of courses – after the letter E or Z - enter in brackets the final course form (lec, cl, lab, pr, sem)  ${}^{4}$ University-wide course /group of courses – enter O

**3. Numbers of allowable deficit of ECTS points after particular semesters**

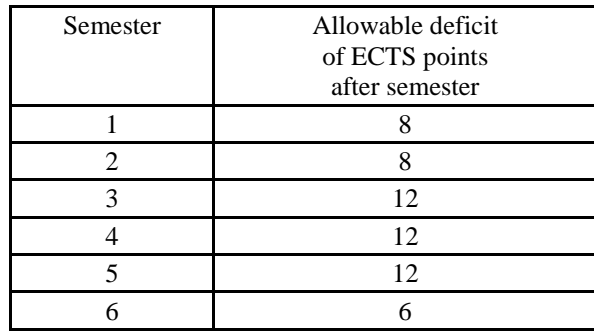

 ${}^{1}BK$  – number of ECTS points assigned to hours of classes requiring direct contact of teachers with students  ${}^{2}T$ raditional – enter T, remote – enter Z

 ${}^{5}$ Practical course / group of courses – enter P. For the group of courses – in brackets enter the number of ECTS points assigned to practical courses

 $6$  KO – general education, PD – basic sciences, K – field-of-studies, S – specialization

 ${}^{3}$ Exam – enter E, crediting – enter Z. For the group of courses – after the letter E or Z - enter in brackets the final course form (lec, cl, lab, pr, sem)  ${}^{4}$ University-wide course /group of courses – enter O

Opinion of student government legislative body

Date Name and surname, signature of student representative

...................................................................................................

...................................................................................................

Date Dean's signature

 ${}^{1}BK$  – number of ECTS points assigned to hours of classes requiring direct contact of teachers with students  ${}^{2}T$ raditional – enter T, remote – enter Z

 ${}^{5}$ Practical course / group of courses – enter P. For the group of courses – in brackets enter the number of ECTS points assigned to practical courses

 $6$  KO – general education, PD – basic sciences, K – field-of-studies, S – specialization

 ${}^{3}$ Exam – enter E, crediting – enter Z. For the group of courses – after the letter E or Z - enter in brackets the final course form (lec, cl, lab, pr, sem)  ${}^{4}$ University-wide course /group of courses – enter O